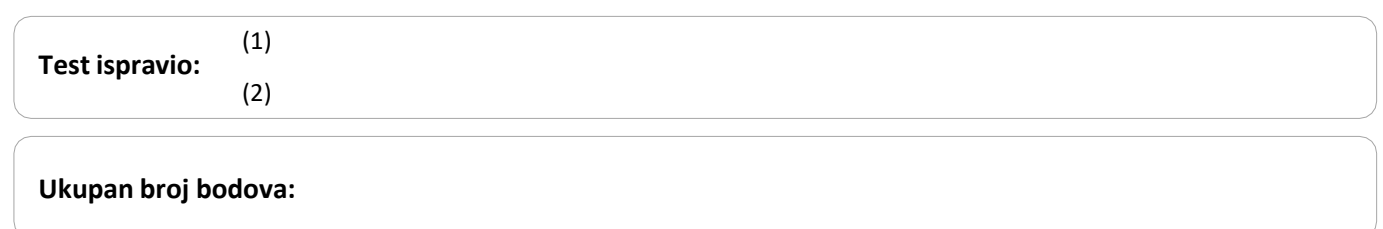

#### **20. siječnja 2023. od 13:00 do 14:00**

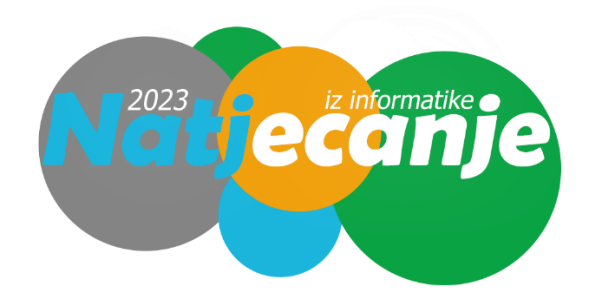

### Školsko natjecanje / Osnove informatike Srednje škole

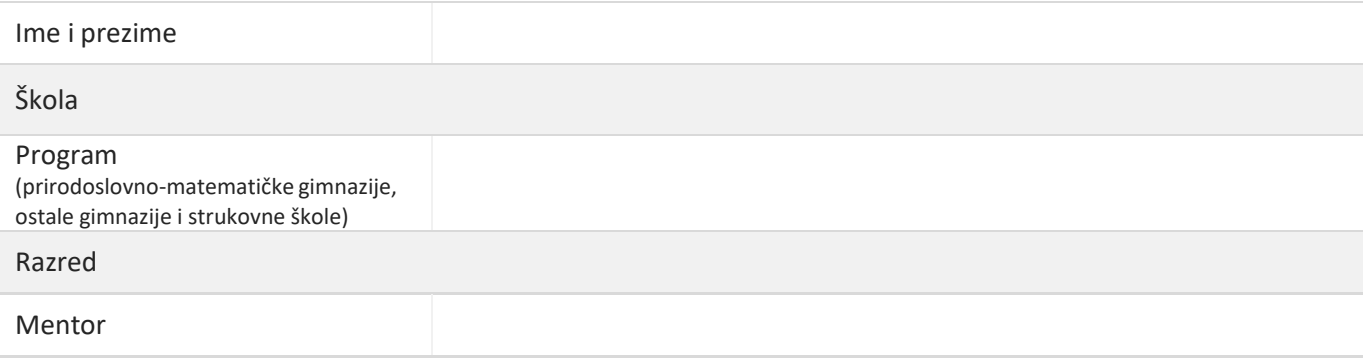

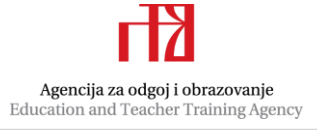

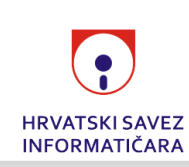

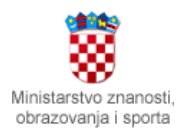

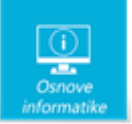

## Sadržaj

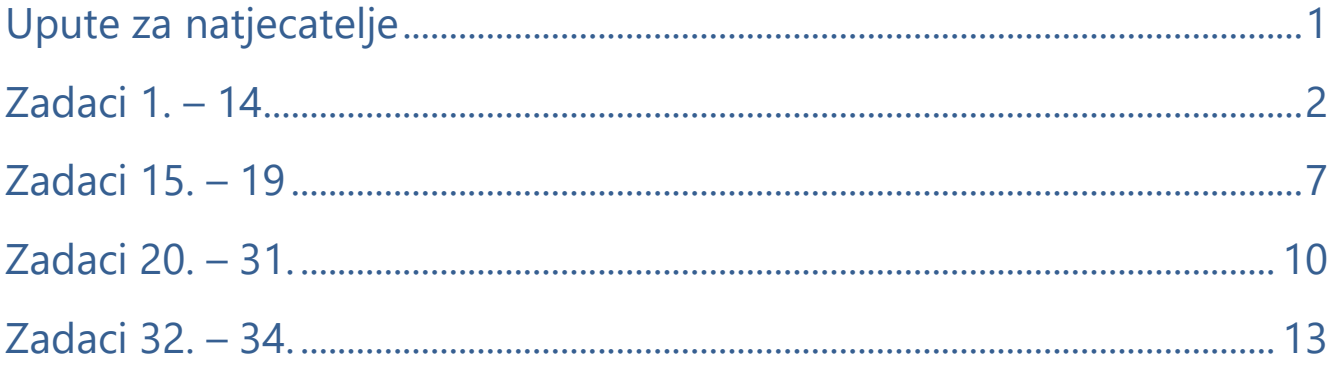

### <span id="page-1-0"></span>Upute za natjecatelje

#### *Vrijeme pisanja: 60 minuta*

Dragi natjecatelji,

test koji je pred vama sastoji se od 34 pitanja različitih vrsta i težine. Vrijeme rješavanja ograničeno je na 60 minuta, a najveći mogući broj bodova je 46.

Testu možete pristupiti samo jednom, pa pripazite da ga ne predate prije nego što ste upisali sve odgovore.

Za vrijeme rješavanja testa nije dozvoljeno koristiti mobitel, kalkulator, pametne satove niti programe instalirane na računalu. Na računalu je dozvoljeno pokrenuti samo jedan web preglednik u kojemu je otvorena samo kartica s testom. U slučaju nepoštivanja pravila, možete biti diskvalificirani s natjecanja.

Dežurni nastavnik dat će vam lozinku za pristup testu i prazan papir koji možete koristiti za pomoć pri rješavanju zadataka.

Kada završite, pozovite dežurnog nastavnika da prepiše broj bodova s računalnog testa.

Nakon predaje testa moći ćete vidjeti samo broj bodova, dok će točni odgovori biti dostupni tek nakon zatvaranja testa.

Sretno svima

Tim za kategoriju Osnove informatike srednje škole

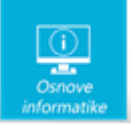

### <span id="page-2-0"></span>**Zadaci 1. – 14.**

*U sljedećim zadacima među ponuđenim odgovorima zaokružite JEDAN točan odgovor.*

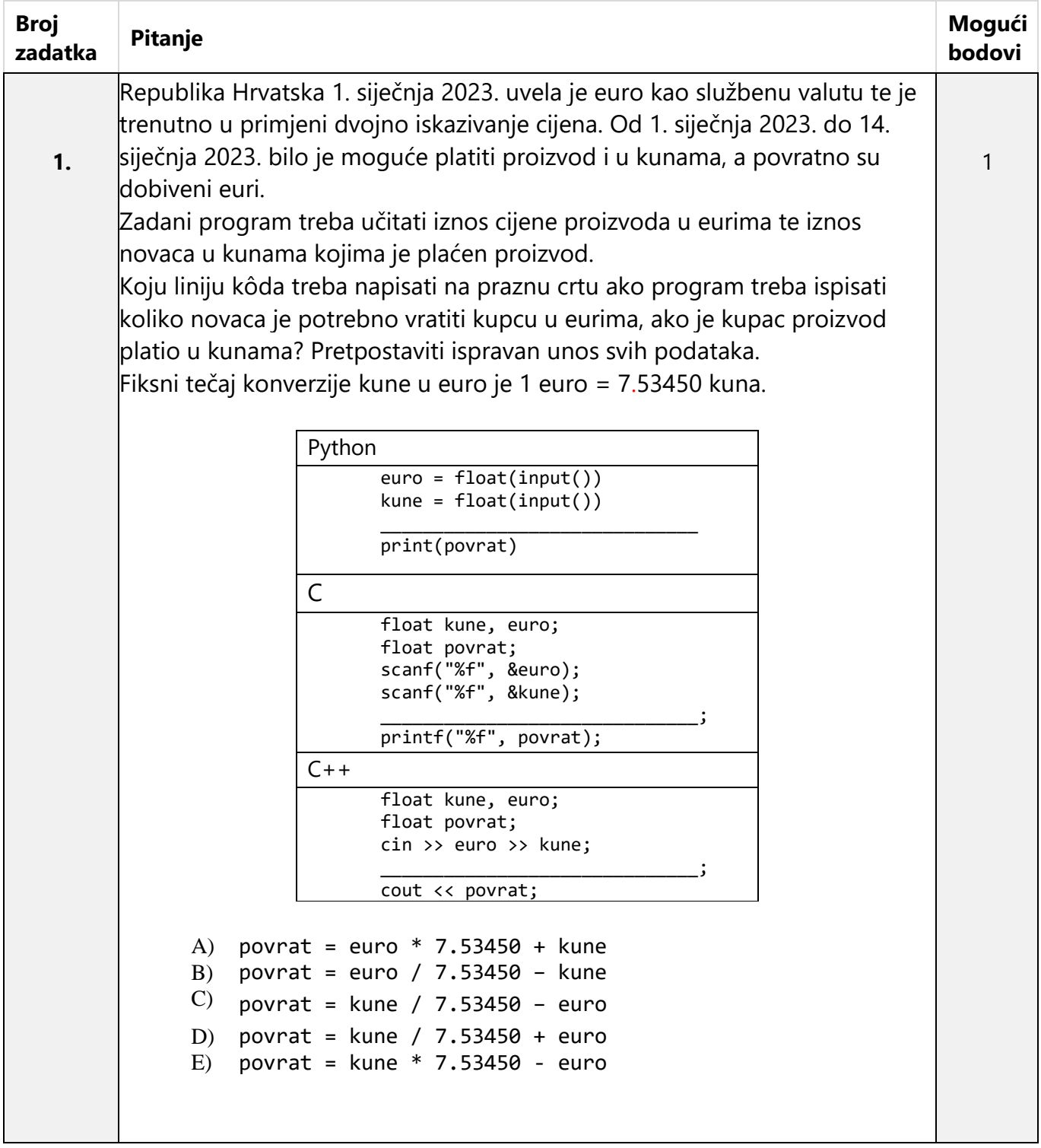

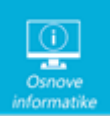

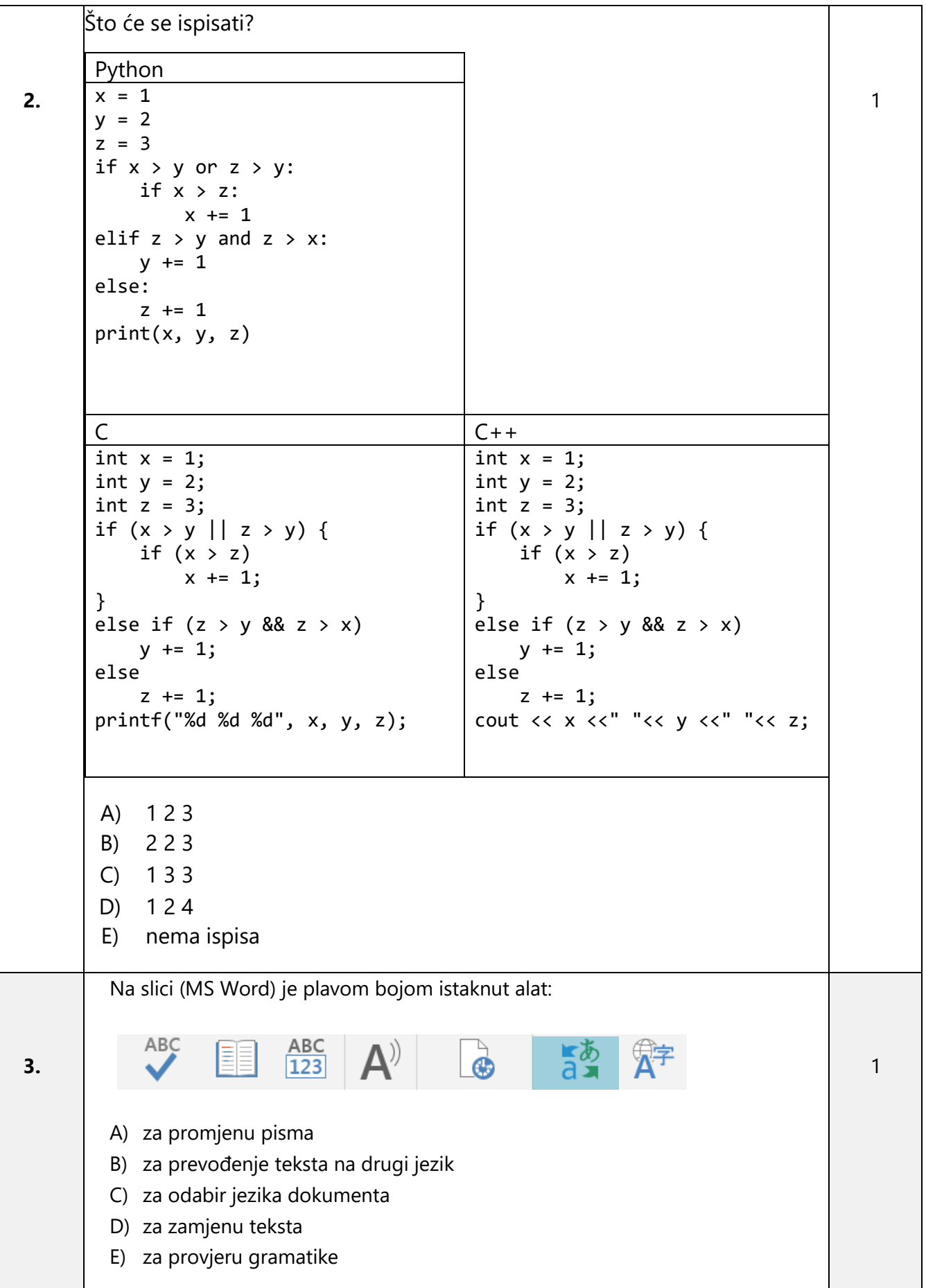

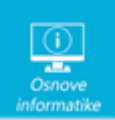

Τ

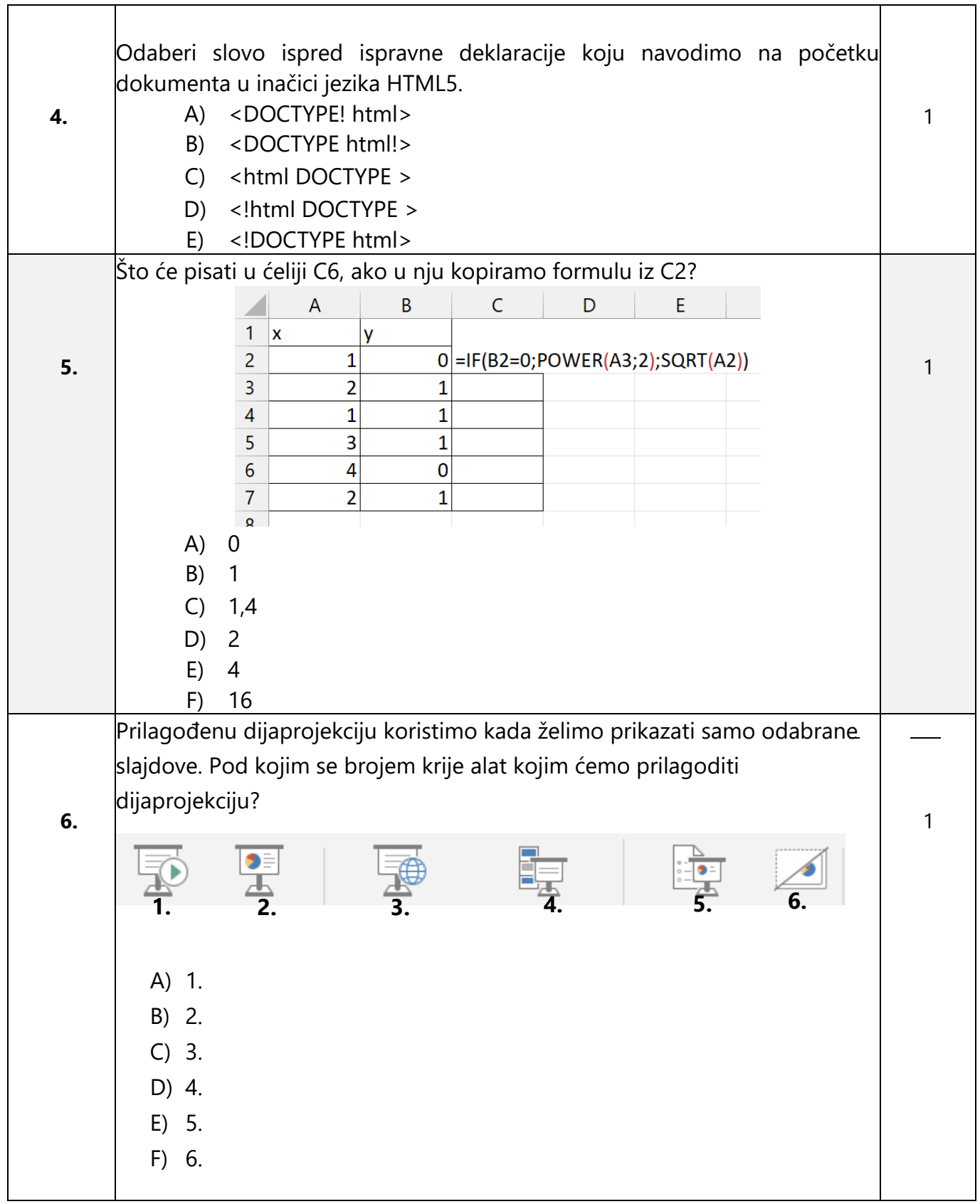

Τ

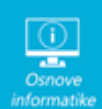

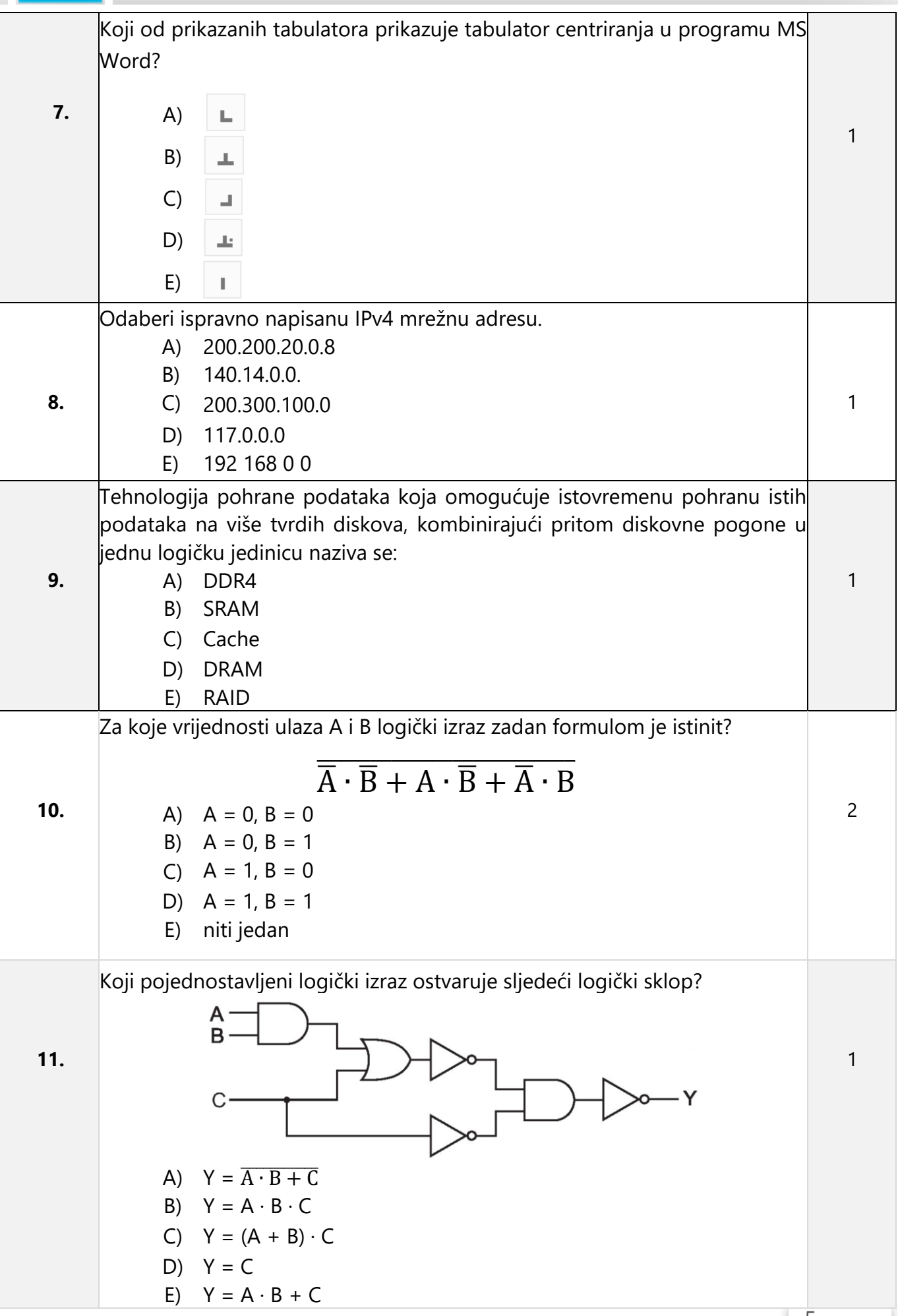

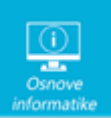

Odredi izraz u disjunktivnoj normalnoj formi koji odgovara sljedećoj tablici istinitosti (bez pojednostavljivanja).

**12.**

**13.**

**14.**

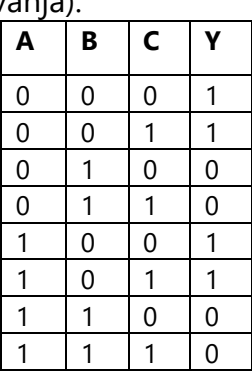

- A)  $(\overline{A} + \overline{B} + \overline{C}) \cdot (\overline{A} + \overline{B} + C) \cdot (A + \overline{B} + \overline{C}) \cdot (A + \overline{B} + C)$
- B)  $(A + \overline{B} + C) \cdot (\overline{A} + B + C) \cdot (\overline{A} + \overline{B} + C) \cdot (\overline{A} + \overline{B} + \overline{C})$
- C)  $\overline{A} \cdot \overline{B} \cdot \overline{C} + \overline{A} \cdot \overline{B} \cdot C + A \cdot \overline{B} \cdot \overline{C} + A \cdot \overline{B} \cdot C$
- D)  $\overline{A} \cdot B \cdot \overline{C} + \overline{A} \cdot \overline{B} \cdot C + A \cdot \overline{B} \cdot \overline{C} + A \cdot \overline{B} \cdot C$
- E)  $\overline{A} \cdot \overline{B} \cdot \overline{C} + \overline{A} \cdot \overline{B} \cdot C + A \cdot \overline{B} \cdot \overline{C} + A \cdot B \cdot C$

Petar je u Zadru snimio zvuk Morskih orgulja te je odlučio snimku objaviti na internetu. Snimku je moguće distribuirati, preuređivati, prilagođavati čak i u komercijalne svrhe uz uvjet da se njemu kao autoru pripiše priznanje za originalno stvaranje zvučnog zapisa. Kojom licencom treba biti označen

- Petrov zvučni zapis?
	- A) CC BY
	- B) CC BY-SA
	- C) CC BY-ND
	- D) CC BY-NC
	- E) CC BY-NC-SA

*Keylogger* je namijenjen za*:*

- A) generiranje PIN kôda za kartično poslovanje
- B) provjeru koliko je lozinka sigurna
- C) tajno prikupljanje podataka praćenjem onog što korisnik utipka putem tipkovnice D) periodičko kreiranje sigurnosnih kopija podataka prema nekom ključu
	- E) generiranje slučajnih lozinki

2

1

1

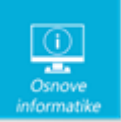

1 2 3 4 5

#### <span id="page-7-0"></span>**Zadaci 15. – 19.** *U sljedećim zadacima ispravno spojite parove tako da na predviđeno mjesto, ispod broja, upišete slovo koje odgovara tom broju.* **Broj Mogući zadatka Pitanje bodovi** Dodijeli ikonama u Pregledniku datoteka Windows 11 operacijskog sustava ispravnu naredbu: Õ 1 **15.** 1 rO 2 (4 x 0.25) 4 3 4  $\boldsymbol{\beta}$ A izreži B preimenuj C obriši D zajednički koristi E kopiraj F zalijepi Ispod broja napiši odgovarajuće slovo:  $1 \mid 2 \mid 3 \mid 4$ Poveži sigurnosne propuste s pripadajućim radnjama: 1 rootkit **16.** 2  $|$  crv 1 3 ransomware (5 x 0.2)4 backdoor 5 fileless malware A samostalno se umnožava B manipulira datotekama operativnog sustava C enter ostavlja digitalni trag D | uskraćuje pristup podacima dok se ne plati otkupnina E omogućuje daljinski pristup računalu Ispod broja napiši odgovarajuće slovo:

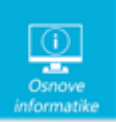

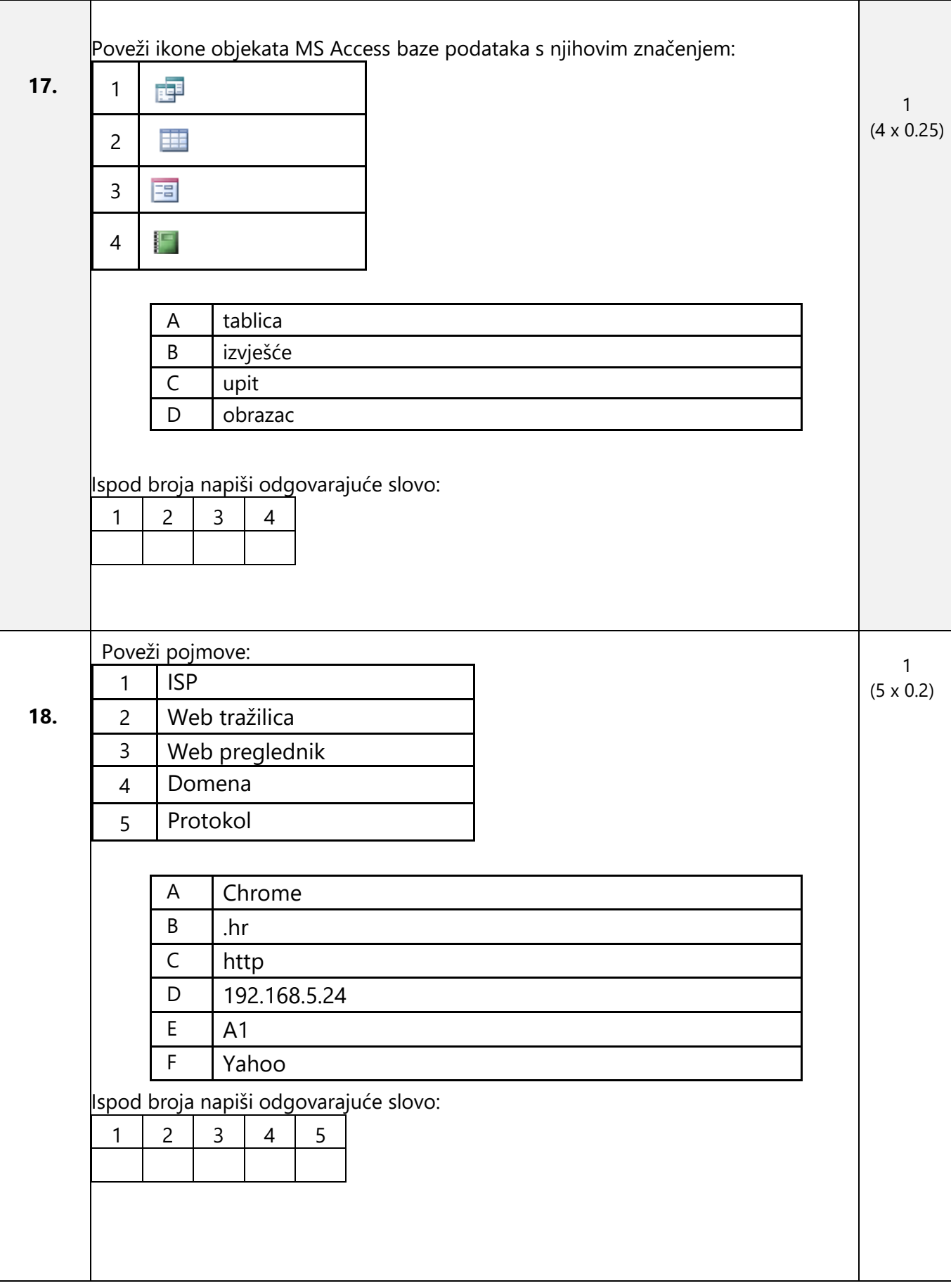

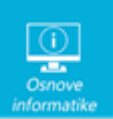

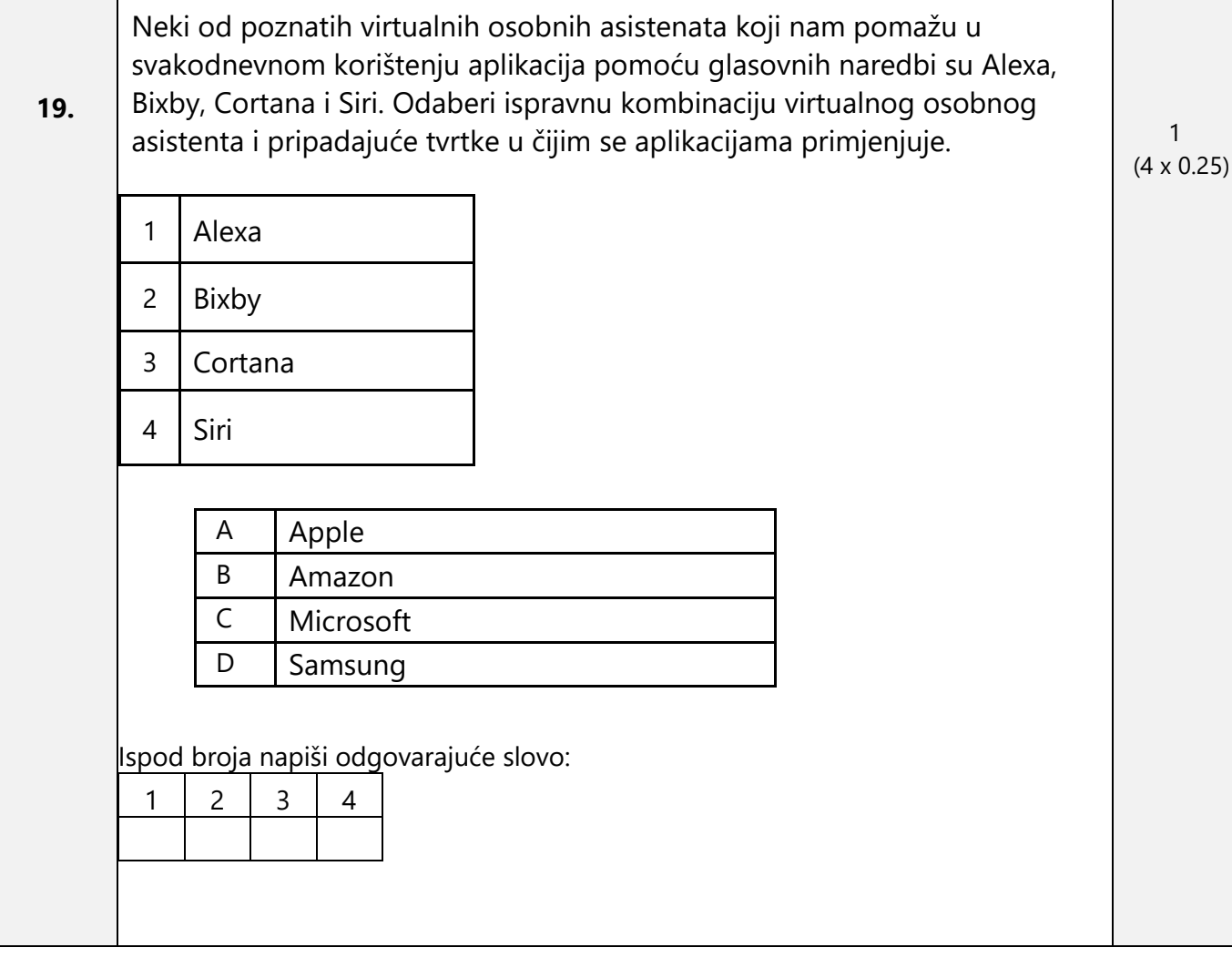

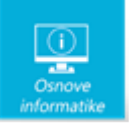

# <span id="page-10-0"></span>**Zadaci 20. – 31.**

*U sljedećim zadacima odgovarate kratkim odgovorom (riječ, broj, slovo,…). Odgovor upišite na predviđeno mjesto za odgovor. U računskim zadacima nije potrebno upisivati mjernu jedinicu ili oznaku baze.*

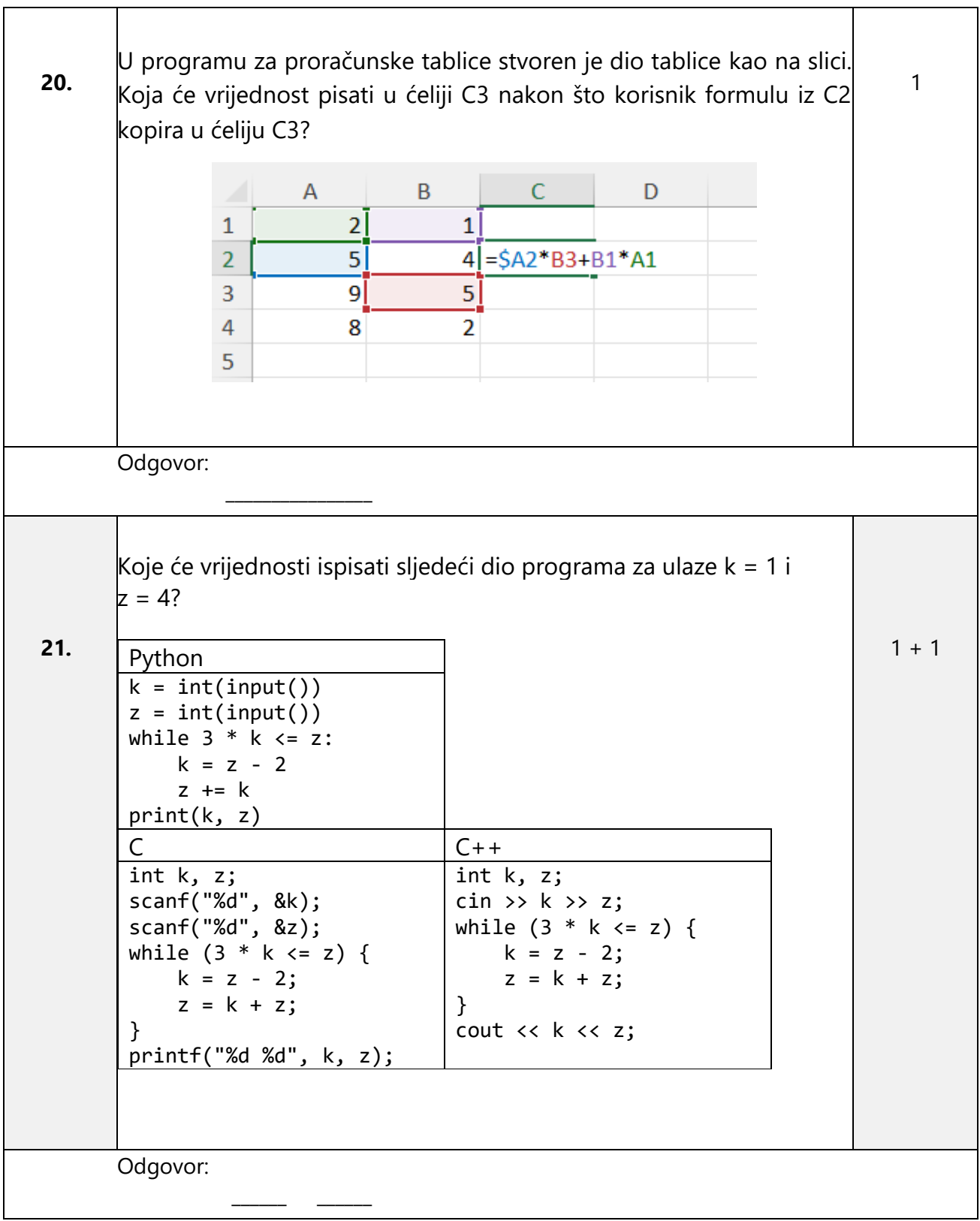

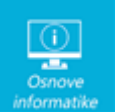

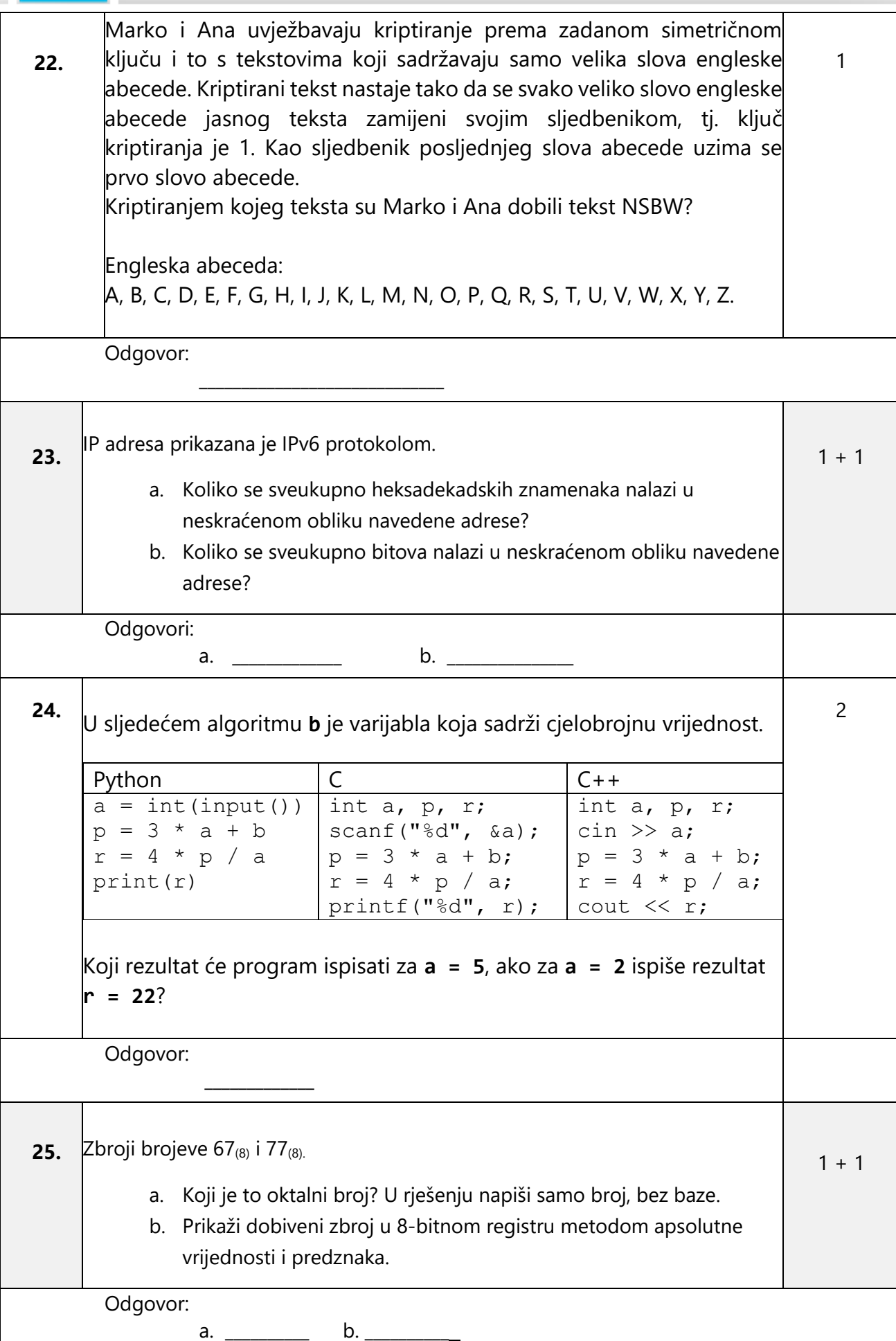

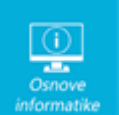

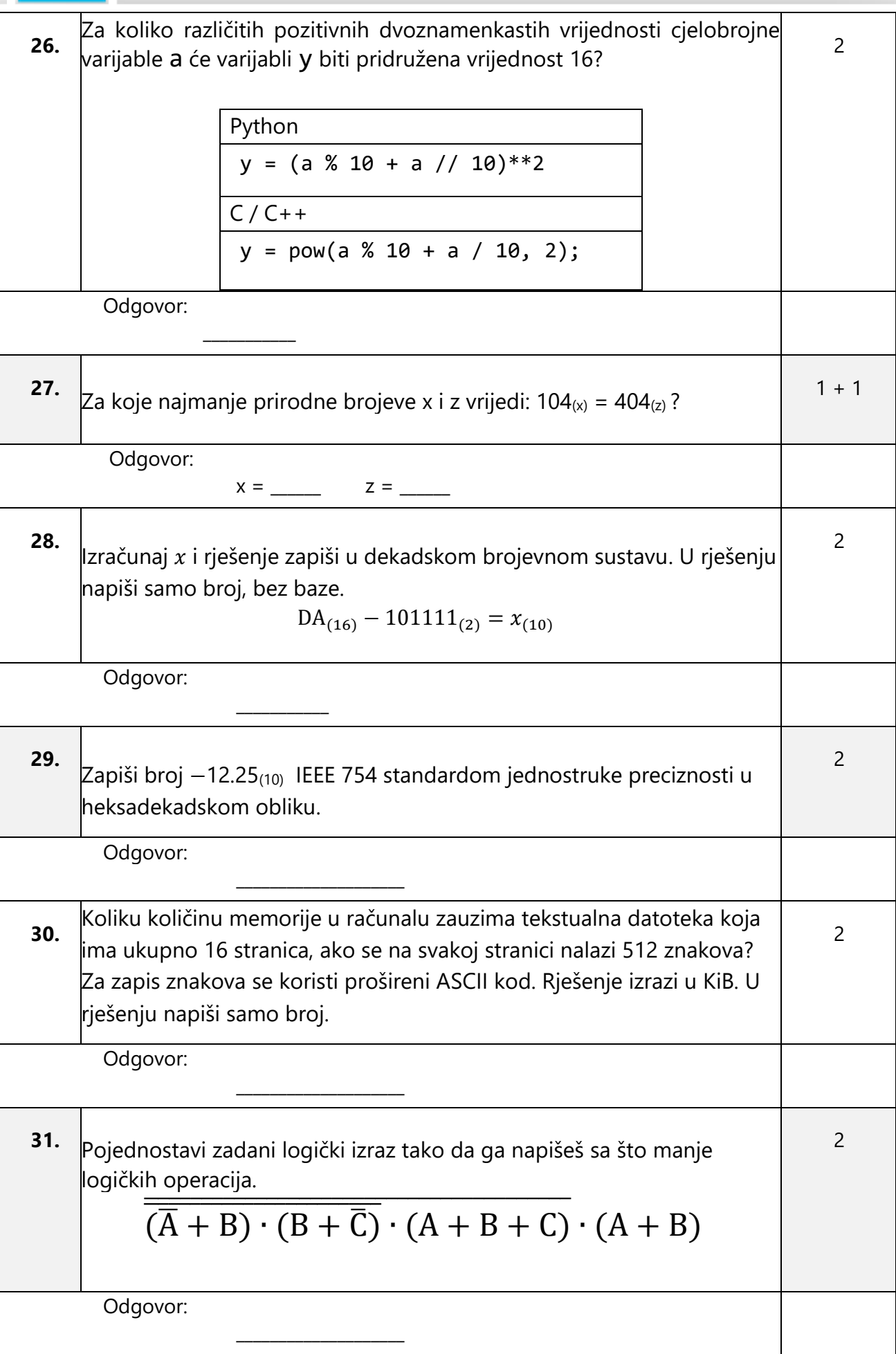

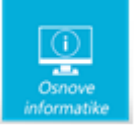

### **Zadaci 32. – 34.**

#### *U sljedećim zadacima među ponuđenim odgovorima zaokružite SVE točne odgovore.*

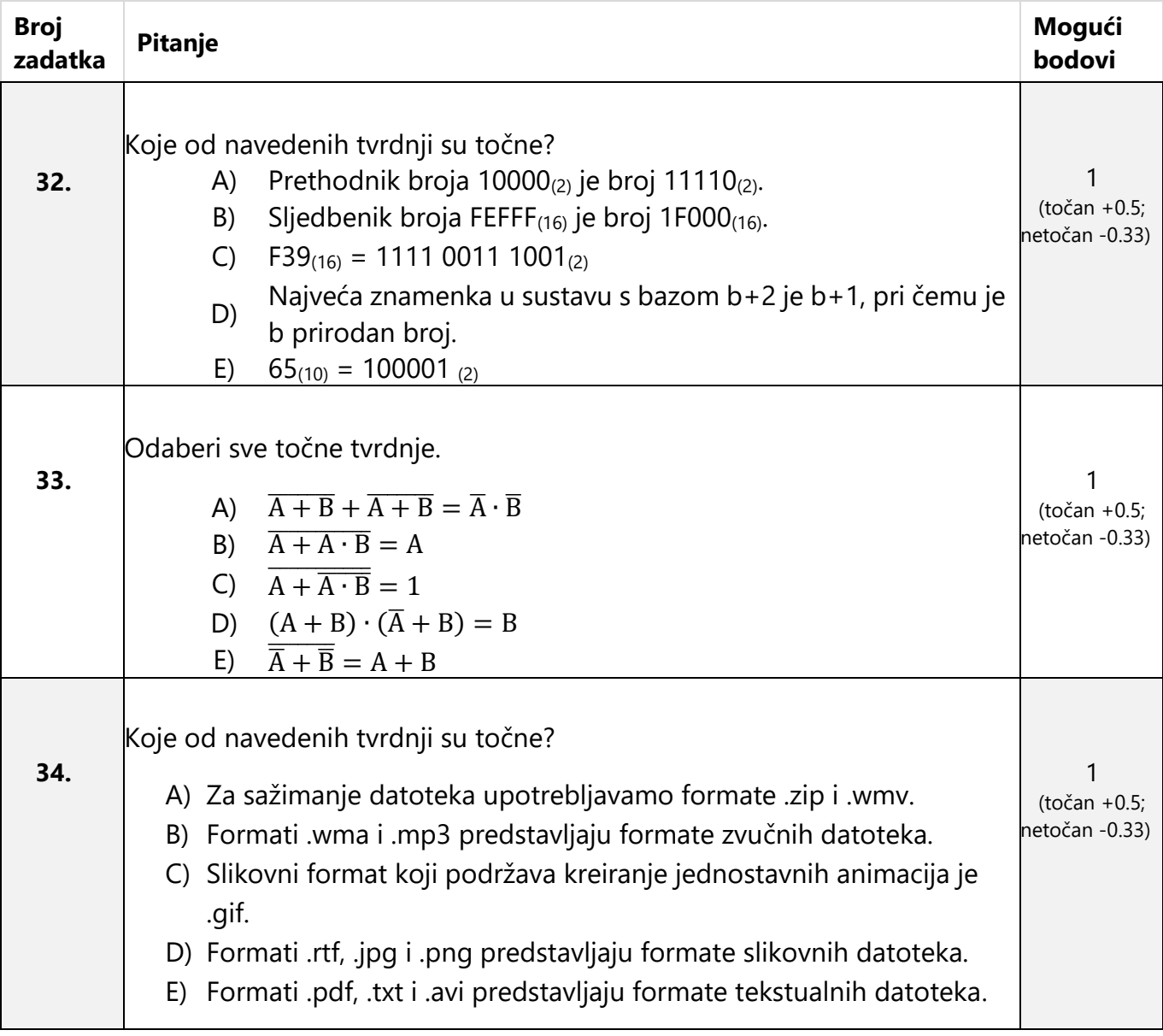

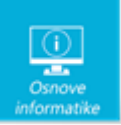

Papir je namjerno ostavljen prazan za rješavanje zadataka

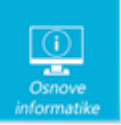

Papir je namjerno ostavljen prazan za rješavanje zadataka